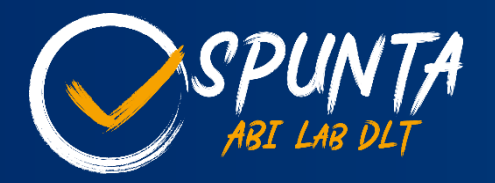

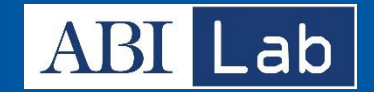

## Spunta Conti Ordinari e Esteri DLT

ABI Lab Passion for Innovation

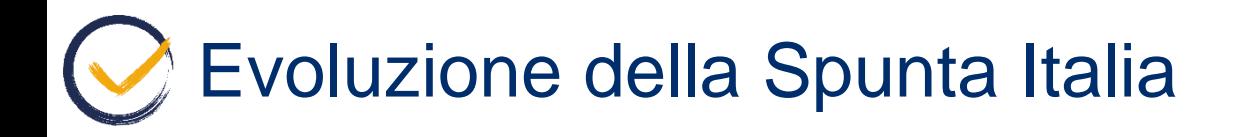

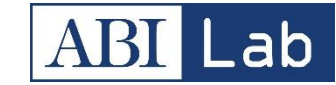

Perché fermarsi alla Spunta «Italia»?

L'ABILabChain nasce per ospitare più casi d'uso, e la possibilità di allargare il processo di Spunta su DLT anche a diverse modalità di riconciliazione tra conti di banche italiane e internazionali è fin da subito sembrato un naturale passo in avanti da compiere.

Sono infatti diverse le sinergie sia in termine di processo che in termini di sviluppi rispetto a quanto realizzato per i conti reciproci.

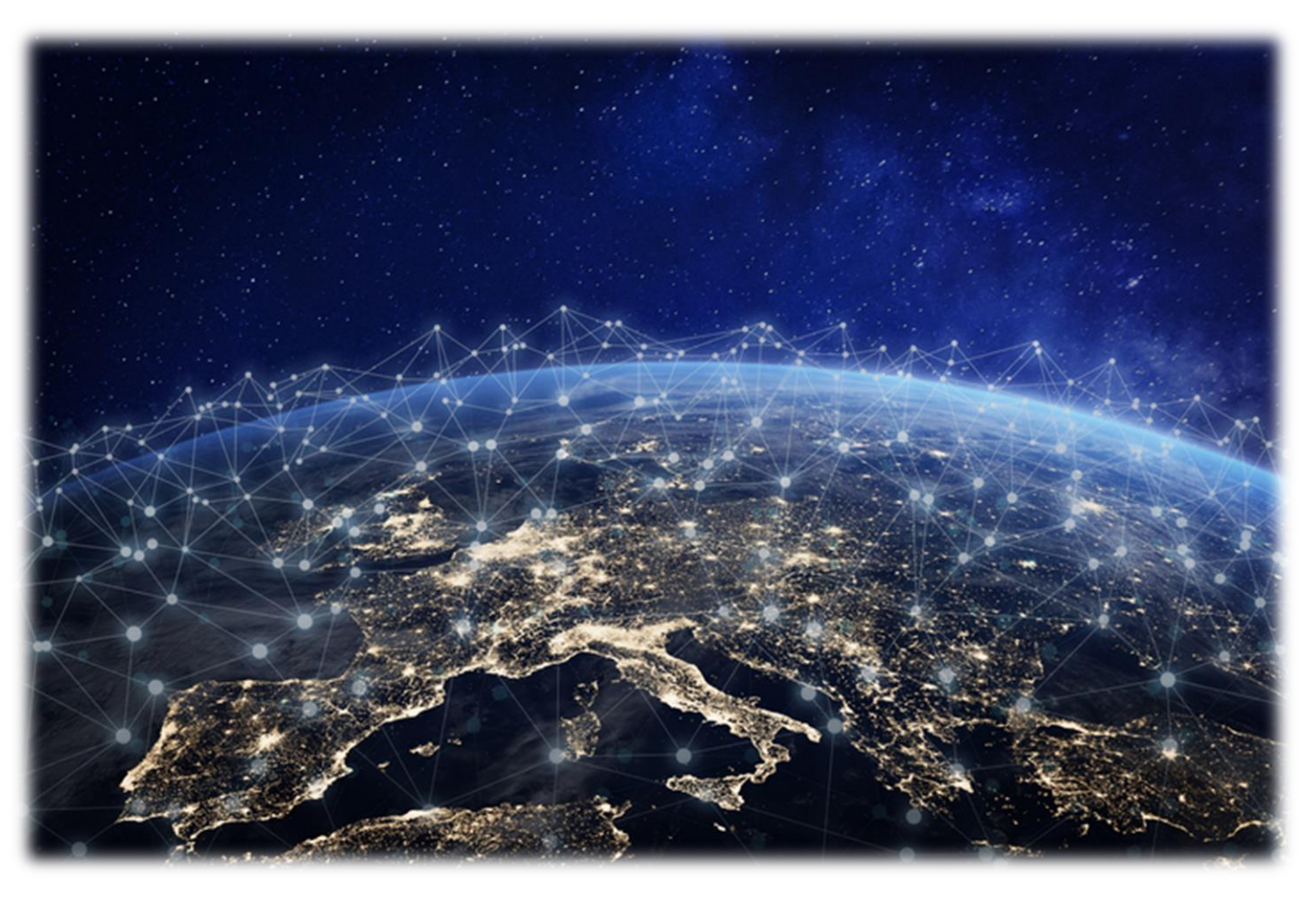

## Architettura applicativa To-Be High Level

La nostra proposta è migliorare la riconciliazione basata su messaggi MT950 e tipologie di software differenti e segregati grazie ad una infrastruttura DLT che faccia da piattaforma comune e un'applicazione distribuita che permette interoperabilità, standardizzazione e applicazioni future.

L'obiettivo è creare una rete che collega le banche attraverso Corda, permettendo di effettuare la Riconciliazione anche con realtà, estere e non, che non sono dotate dell'applicativo Spunta Conti Ordinari e Esteri.

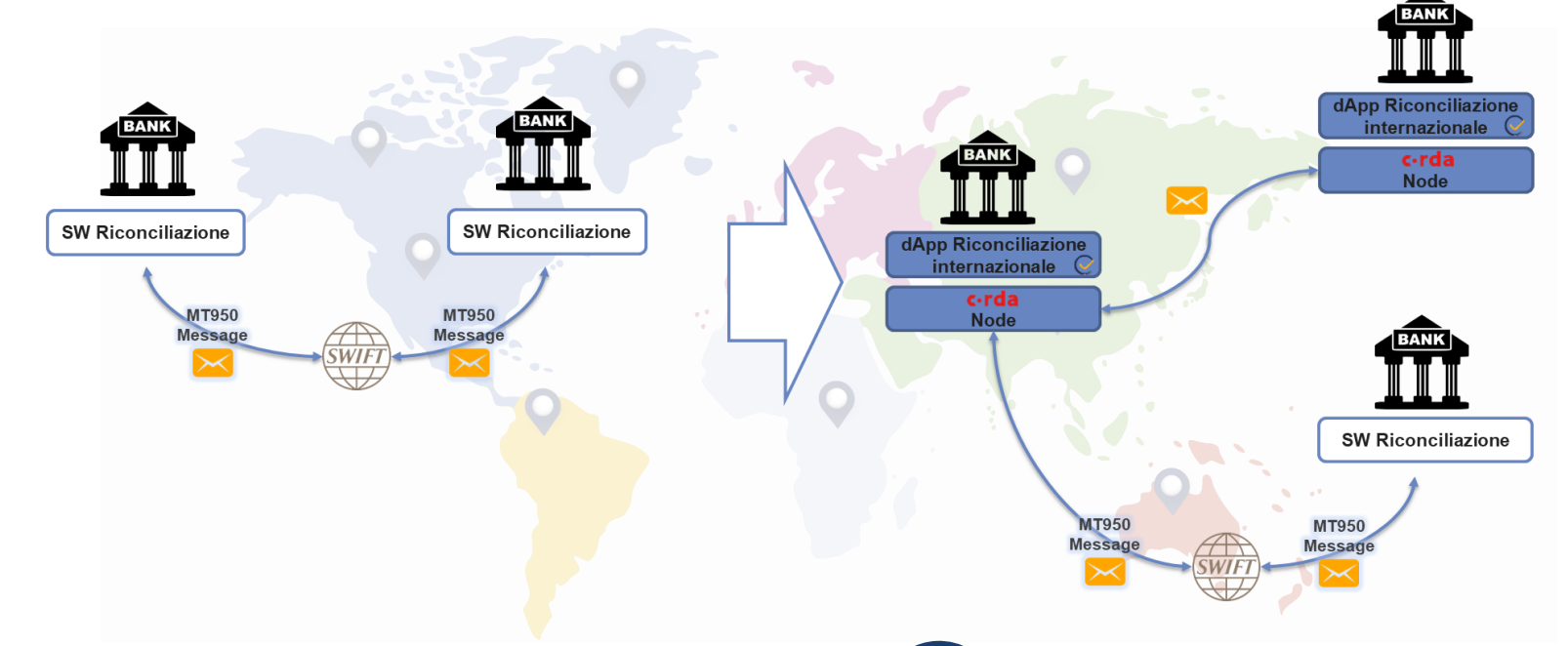

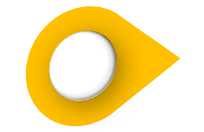

Spunta Reconciliation Module: Integrazione tra l'attuale Spunta Italia e le funzionalità richieste per la gestione della Spunta Estero, interfacciando la rete Swift con la DLT.

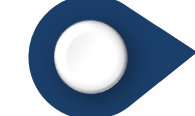

Foreign Reconciliation Module: Modulo applicativo dedicato alle banche estere, per la gestione della riconciliazione con le banche italiane

### Integrazione della gestione di ulteriori tipologie di conti

A fronte di confronti one-to-one, abbiamo rilevato che al fine di raggiungere le massime sinergie sarebbe utile includere all'interno del perimetro dell'applicativo anche la gestione di ulteriori tipologie di conti.

Considerando quanto già analizzato e oggetto di sviluppo per la prima release, saranno gestibili i conti che utilizzano come flussi alimentanti i messaggi swift MT950 e nel caso in cui sottendano le medesime logiche di matching.

Di seguito un elenco esemplificativo, non esaustivo, di conti gestibili:

#### Conti gestiti

- Gestione conti in divisa estera
- Gestione conti infraguppo con controparti estere
- Gestione conti «mille»/target con Banca d'Italia
- Gestione conti «ordinari»

Per tutte le altre tipologie di conti, l'obiettivo è includerli, ma sarà necessario effettuare a valle della prima release delle analisi ad hoc per comprendere eventuali necessità di sviluppo atte alla gestione dei diversi conti.

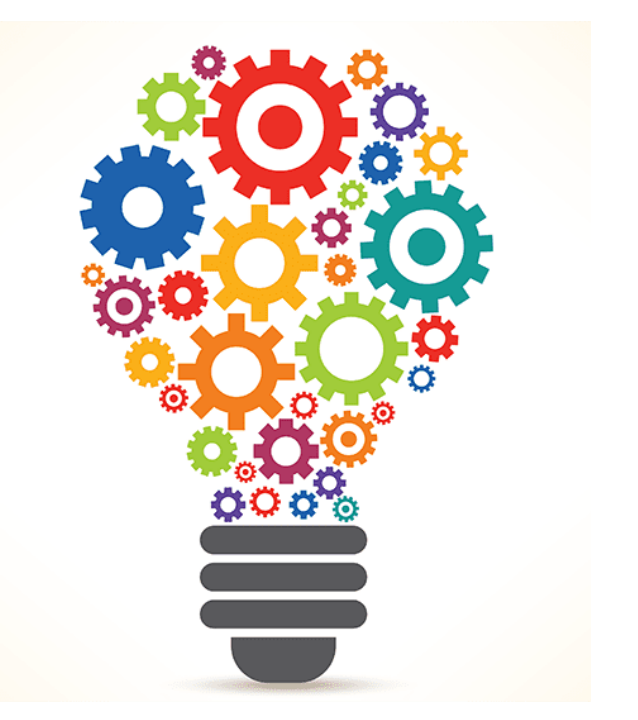

### Confronto funzionalità applicative tra i sistemi attuali e Spunta Estero

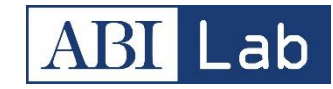

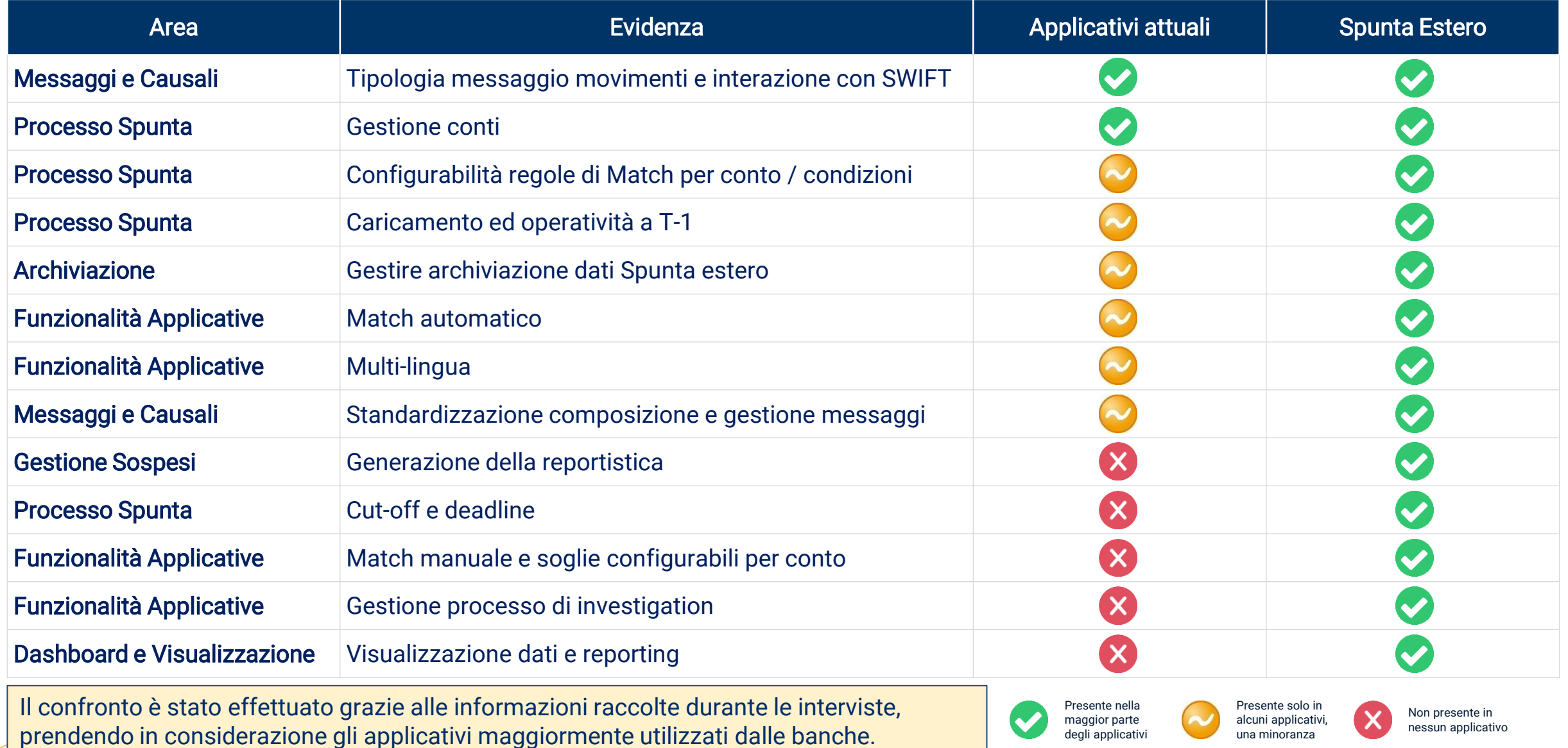

degli applicativ

una minoranza

#### Ulteriori benefici portati dalla DLT per il processo C di Spunta Estero

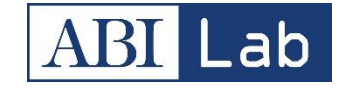

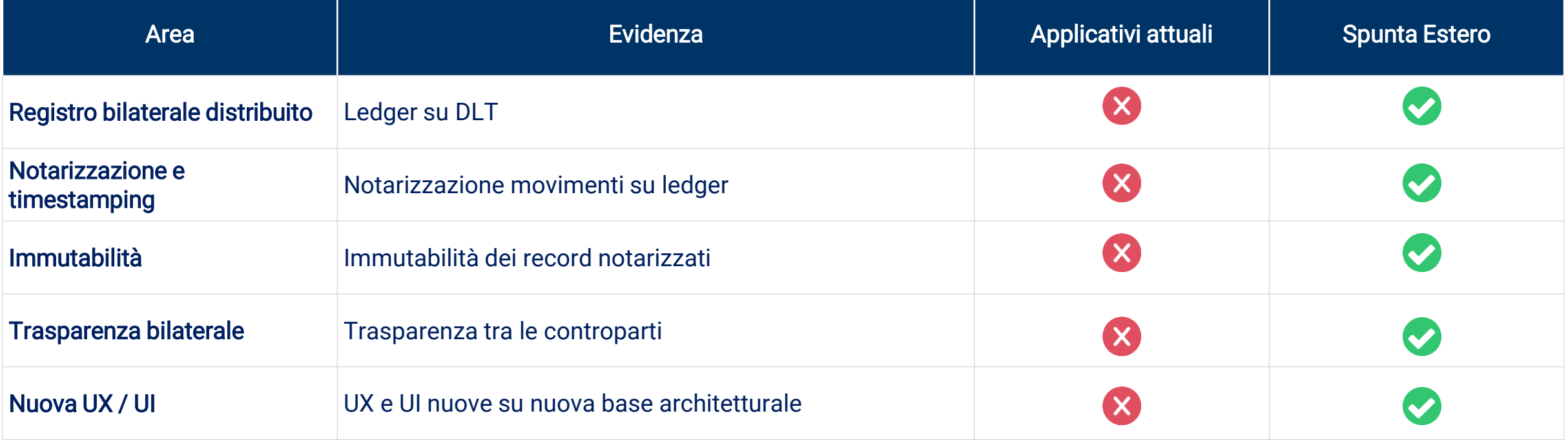

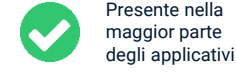

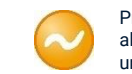

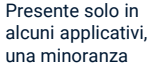

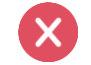

Non presente in nessun applicativo

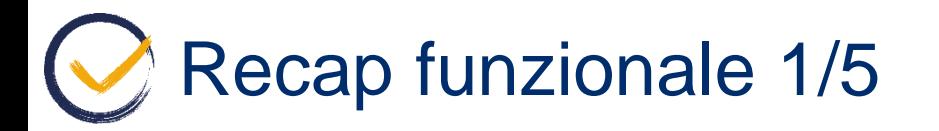

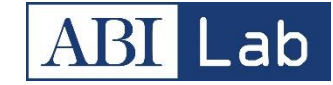

Attraverso la pagina di Login è possibile accedere all'interno dell'applicativo "Spunta Conti Ordinari e Estero". Per le banche che utilizzano "Spunta Italia" la pagina di Login permetterà di entrare all'interno dei due ambienti: Italia ed Estero.

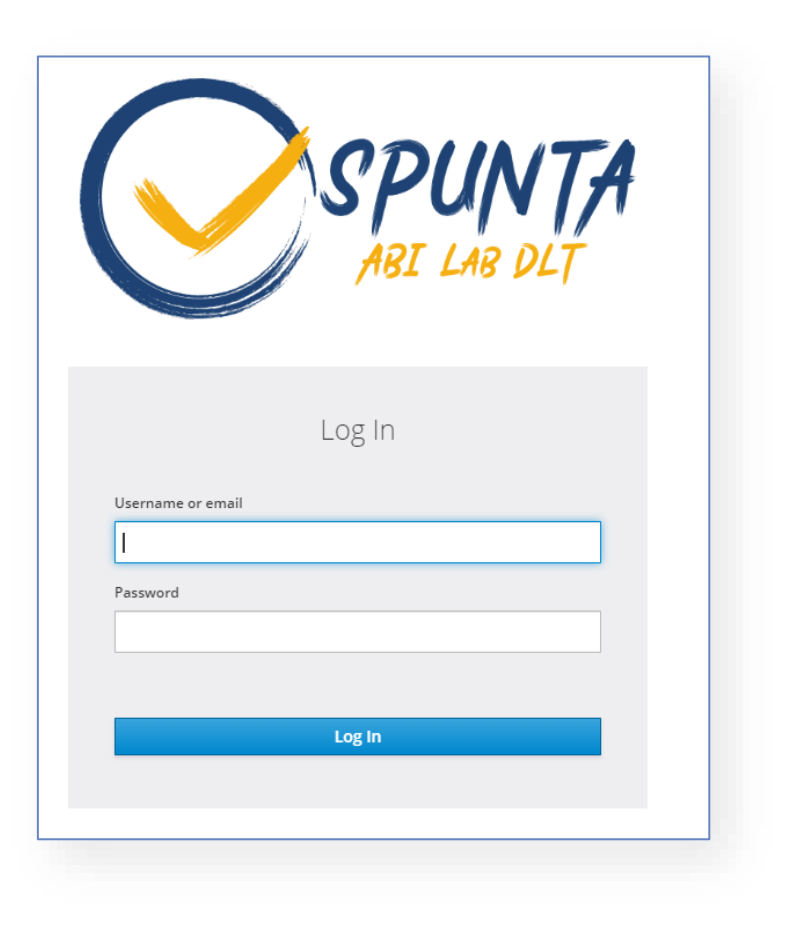

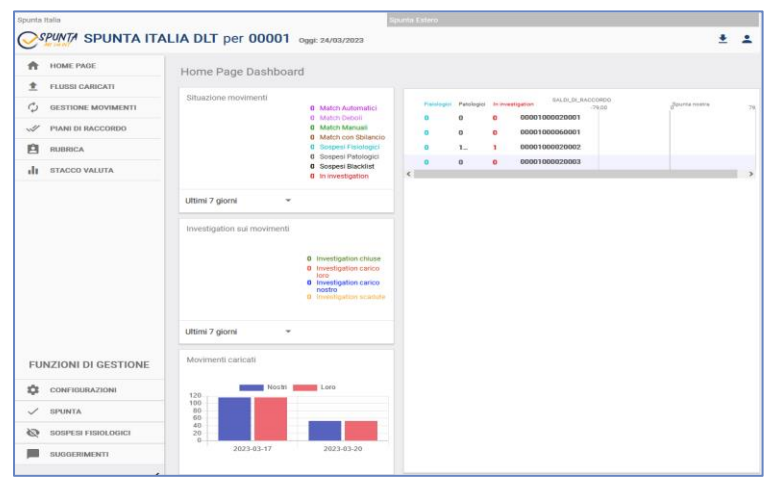

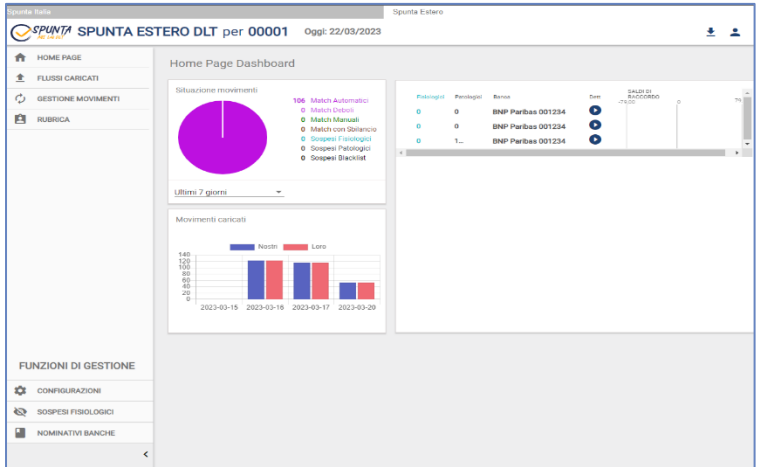

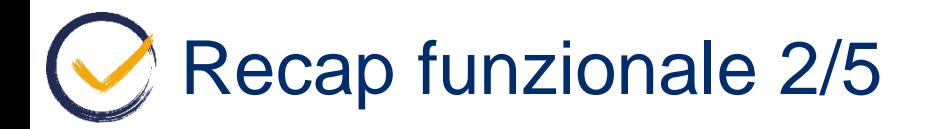

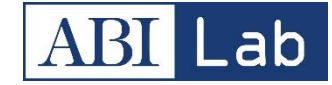

7

Nella pagina di gestione movimenti è possibile selezionare i vari movimenti ed eseguire diverse operazioni di match e non spostandosi nelle tre tab disponibili: Ricerca movimenti / Ricerca proposte match/ Ricerca proposte match con sbilancio

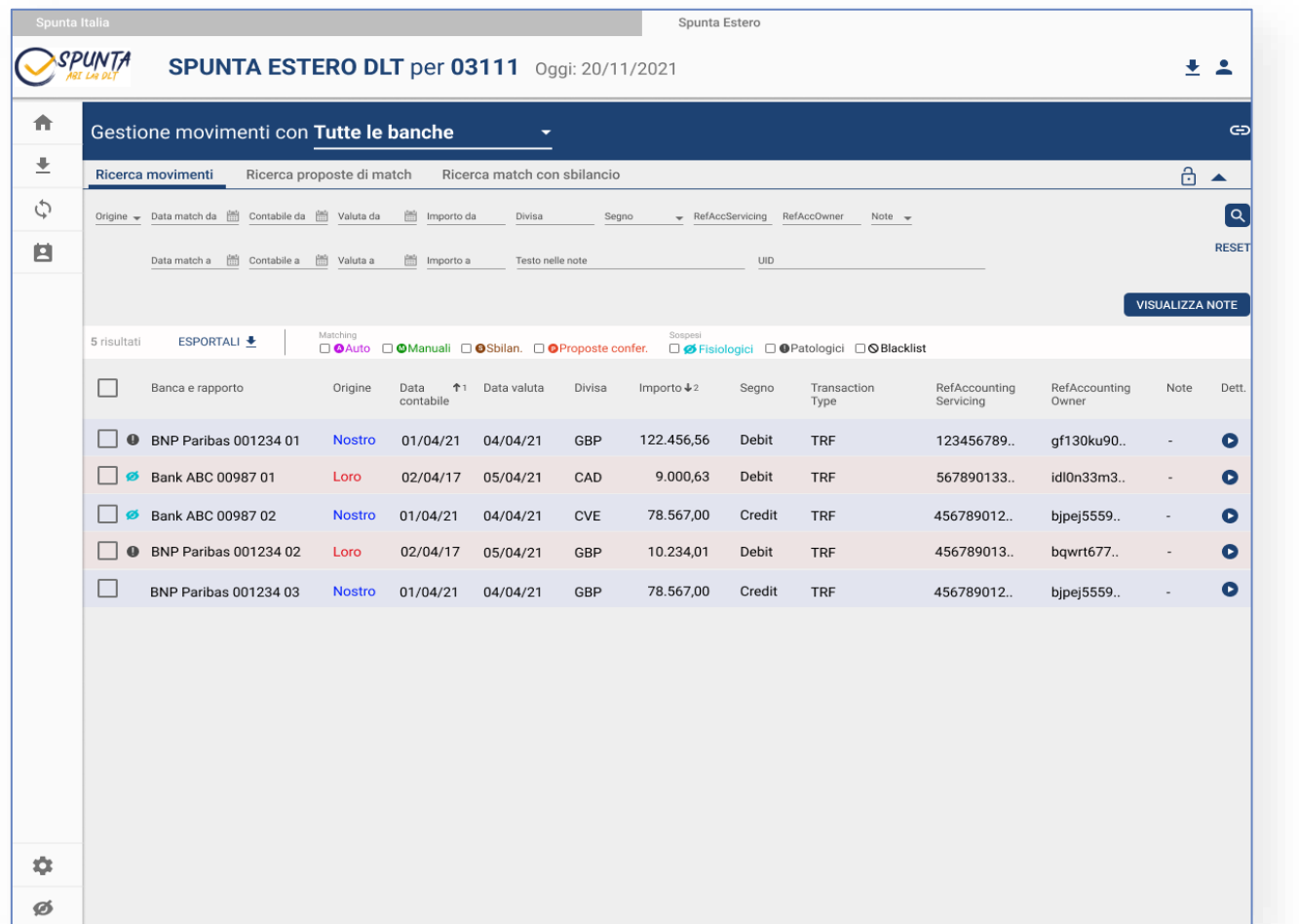

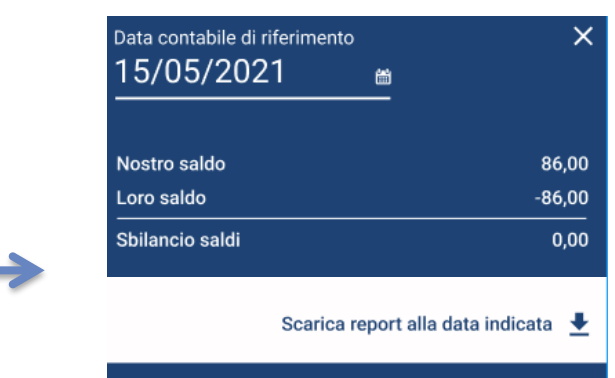

L'operazione di saldo alla data, permette di recuperare i sospesi alla data inserita, non alla data in cui viene effettuata la richiesta (come accade per Spunta Italia).

Nota: Le informazioni di dettaglio sono contenute nel file scaricato dall'utente.

# Recap funzionale 3/5

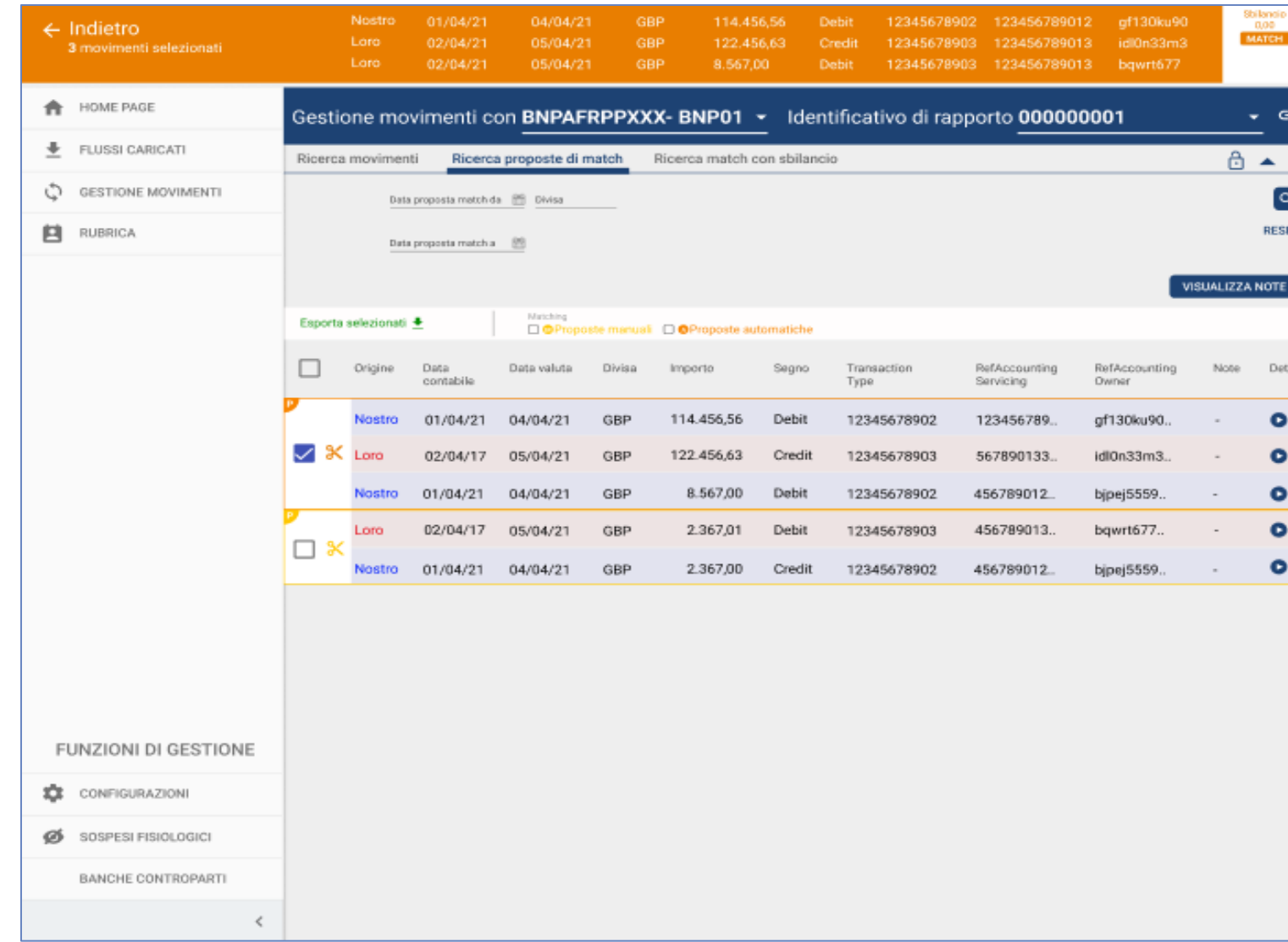

Le proposte di match sono di due tipologie:

- Manuale: gli utenti con il ruolo "soloProposte", nella tab di ricerca movimenti, selezionando 2 o + movimenti possono creare una proposta di match, la quale sarà visibile come «proposte manuali» agli utenti autorizzati nella tab ricerca proposte match.
- Automatico: per tutti i movimenti con uguale riferimento (refAccountingServicing <sup>e</sup> refAccountingOwner) saranno considerate tutte le possibili combinazioni di proposta ma saranno salvate e visualizzate solo le prime x (valore da definire, ad. 10) secondo i seguenti criteri di graduatoria:

#### o Sbilancio importi minore

o A parità di sbilancio vengono considerate le proposte con un maggior numero di movimenti inclusi nella possibile proposta automatica di match

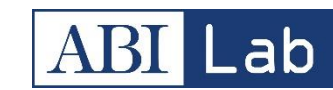

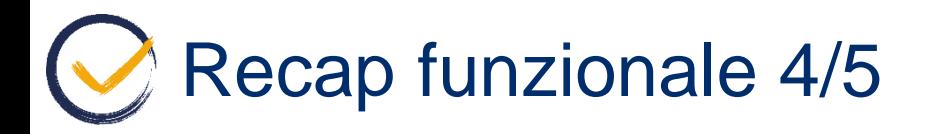

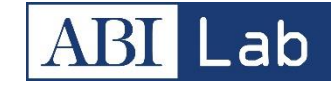

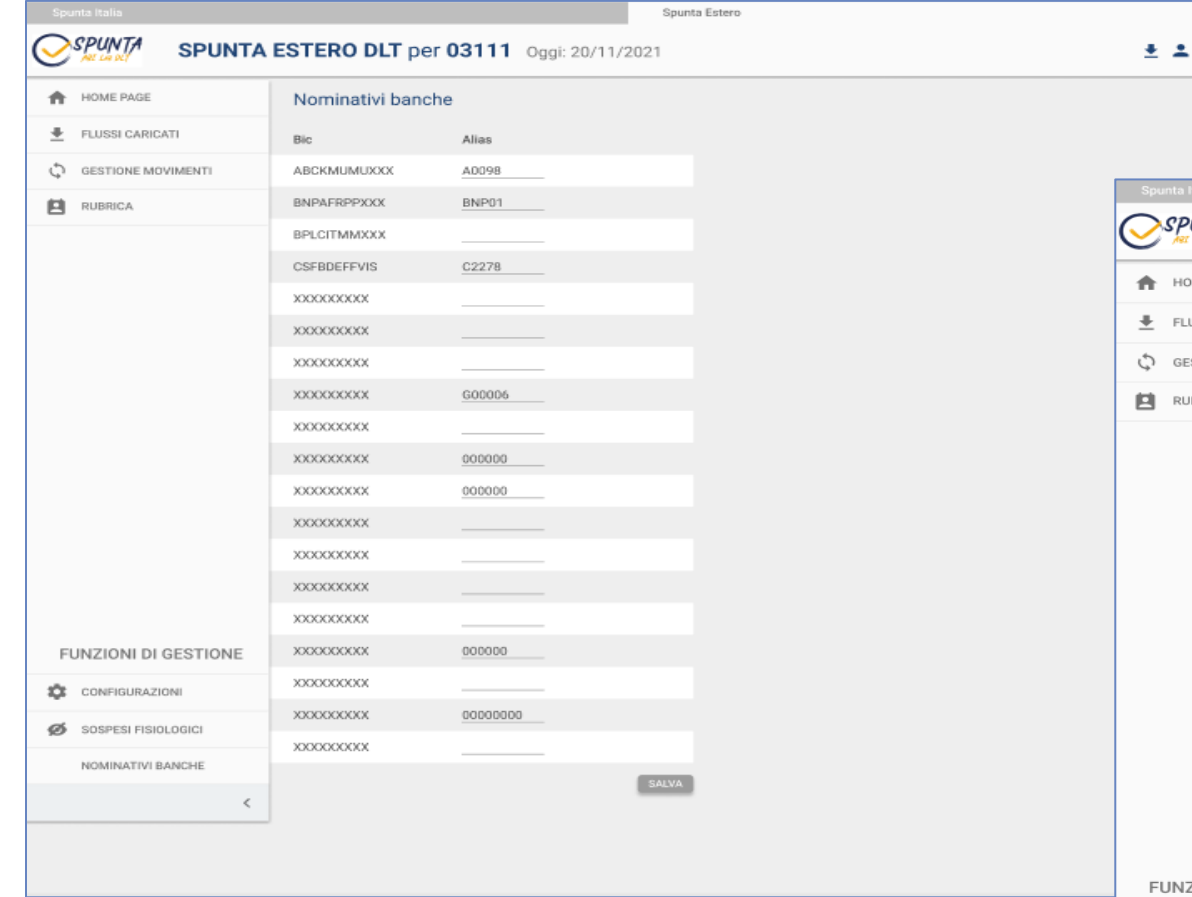

Nella pagina di Nominativi banche è possibile definire un "alias" per ogni banca. Definendolo, quest'ultimo sarà visualizzato anche nelle pagine di Dashboard e Gestione movimenti accanto al nome della relativa banca.

Nella pagina Configurazioni è possibile assegnare e/o modificare le regole di match per ogni banca.

Il parametro « Differenza tra importi» definisce la soglia per i match automatici, mentre «Match con sbilancio» definisce la soglia per i match manuali.

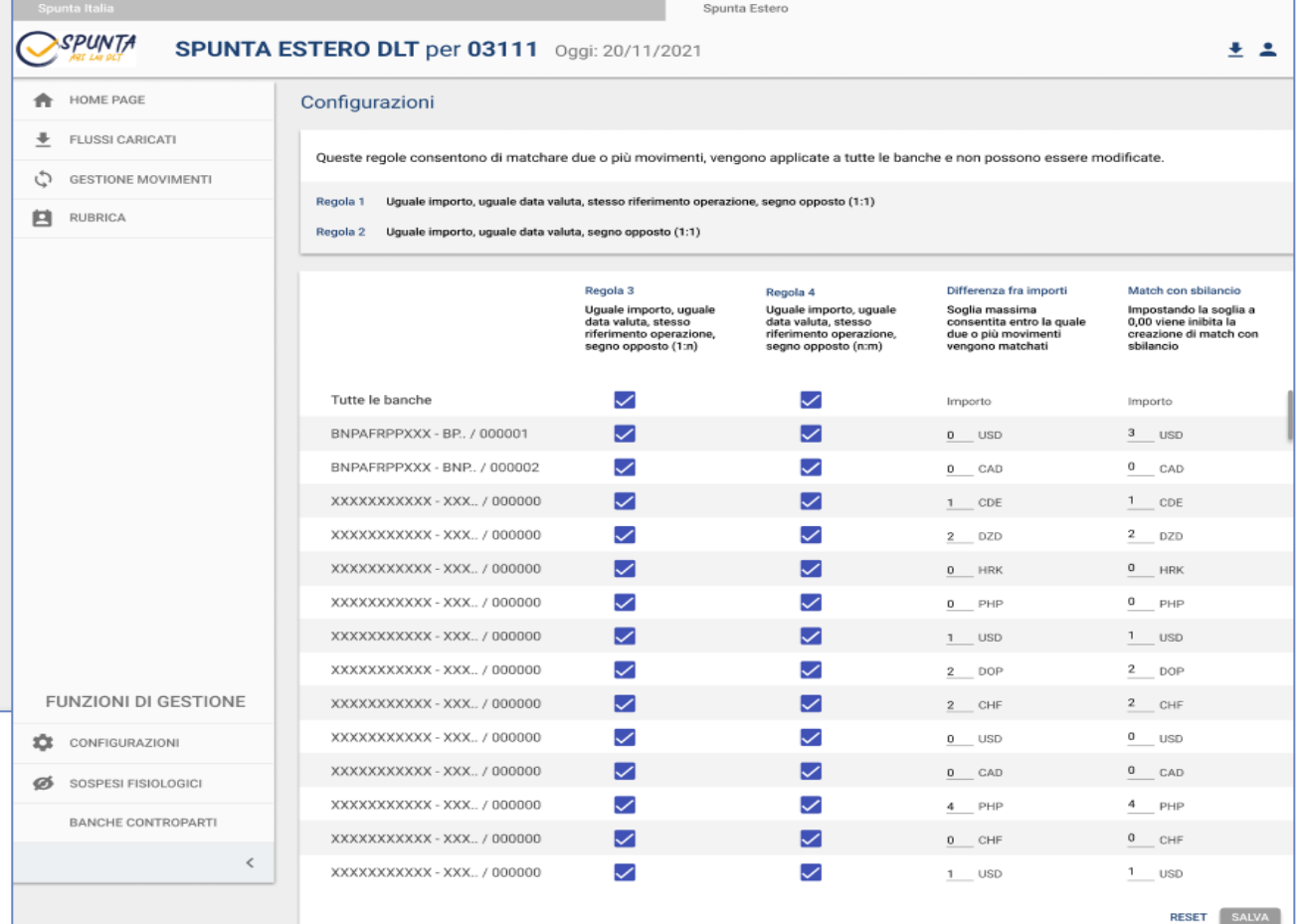

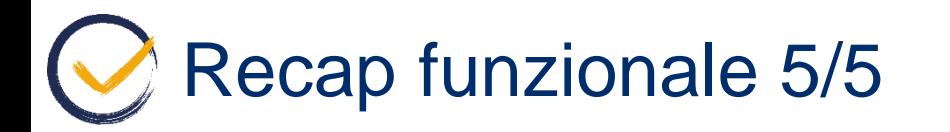

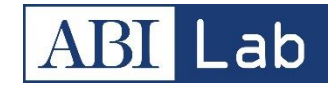

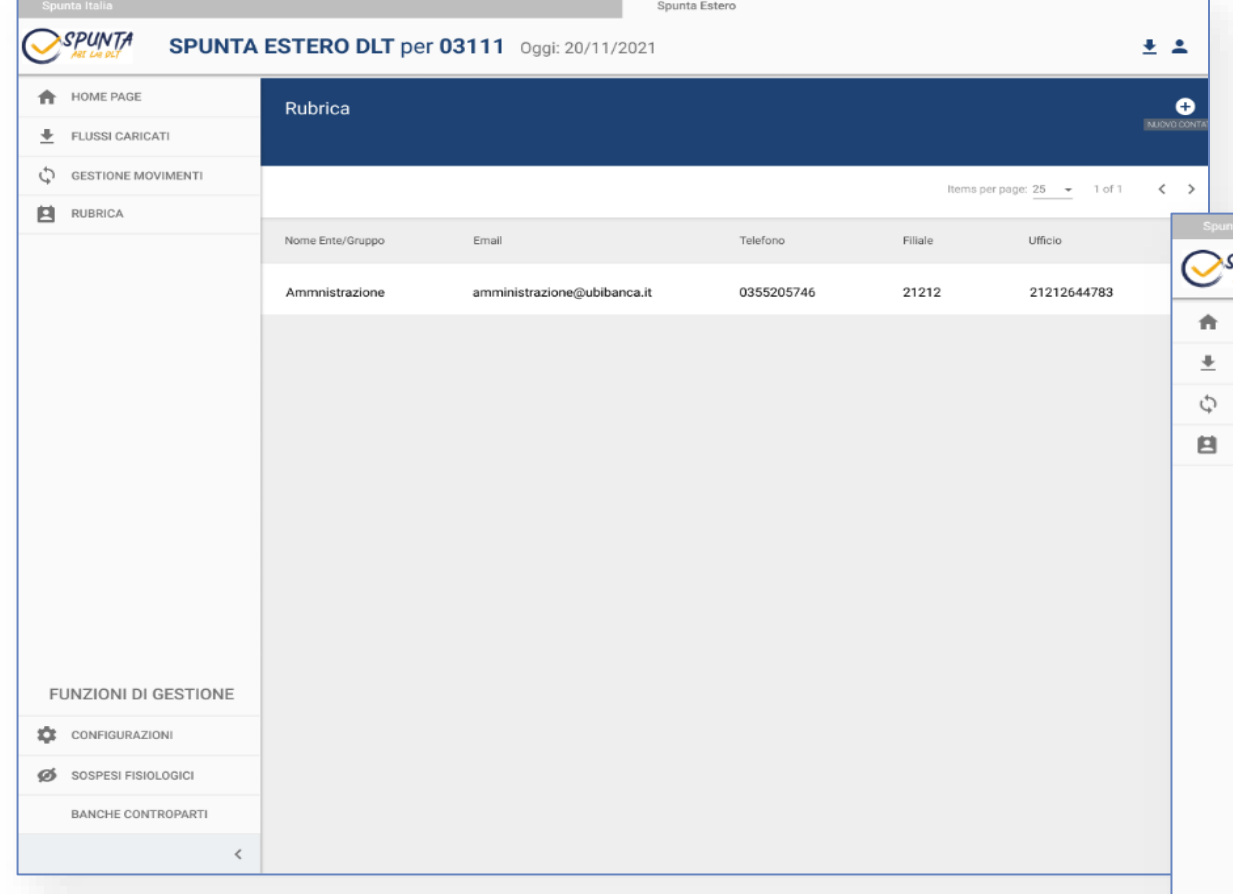

Nella pagina della Rubrica è possibile visualizzare i contatti salvati e/o crearne di nuovi, gli stessi saranno poi disponibili alla creazione di una nuova nota privata per poterla notificare ad un determinato destinatario.

Nella pagina Sospesi fisiologici è possibile accedere alla schermata che mostra le regole configurate. E' inoltre possibile aggiungere nuove regole, modificarle ed eliminare quelle già create.

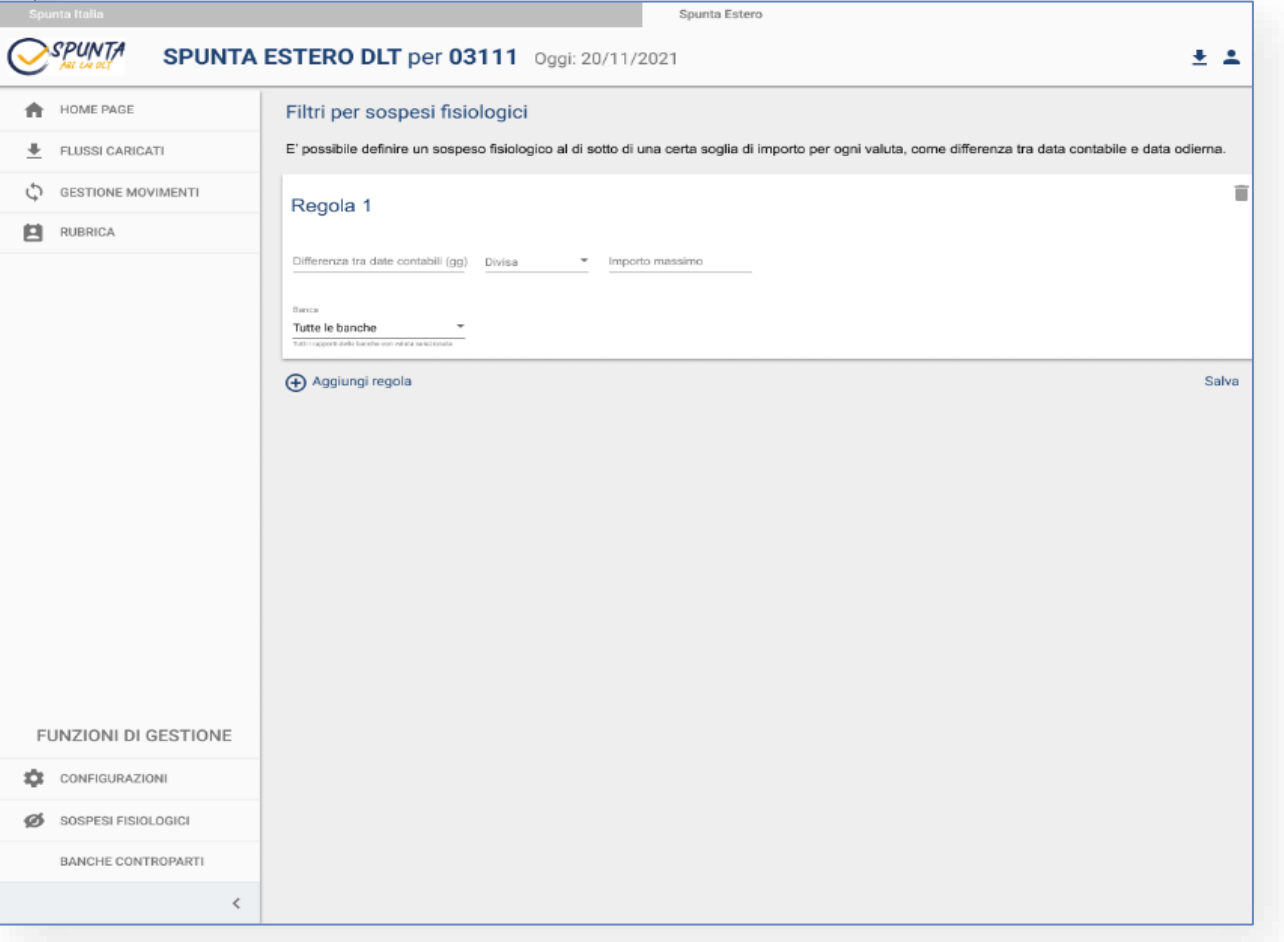

Spunta Estero DLT - Roadmap

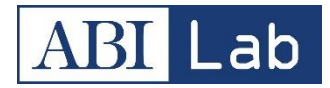

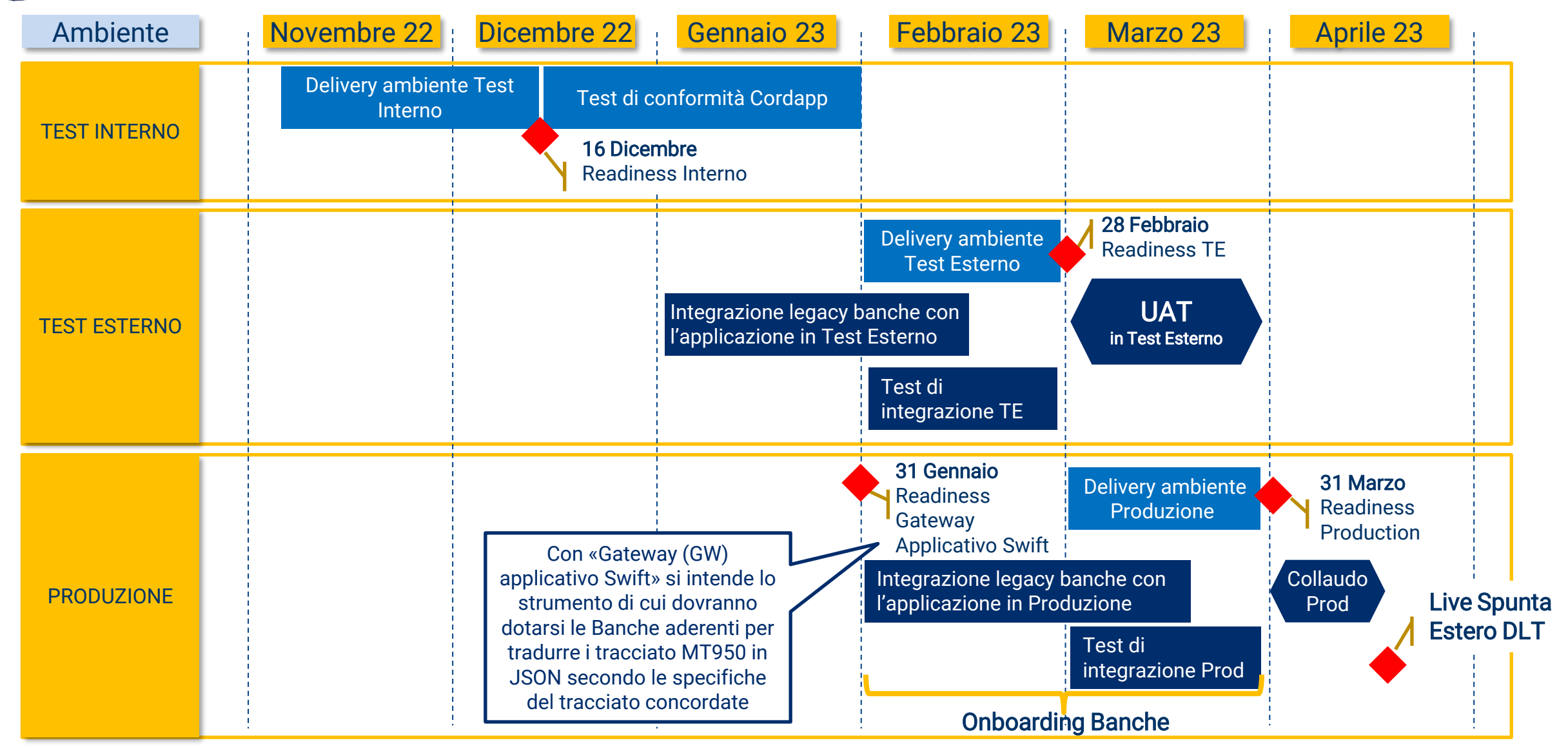

Nexi / NTT Data Banca aderente con il supporto di Nexi

Milestone

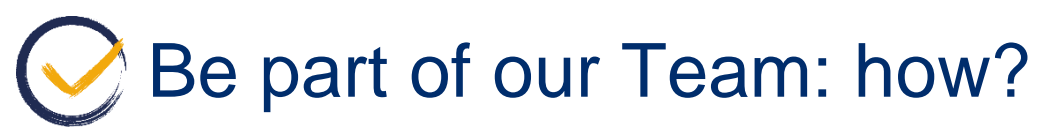

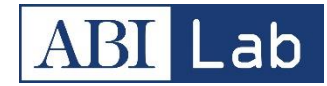

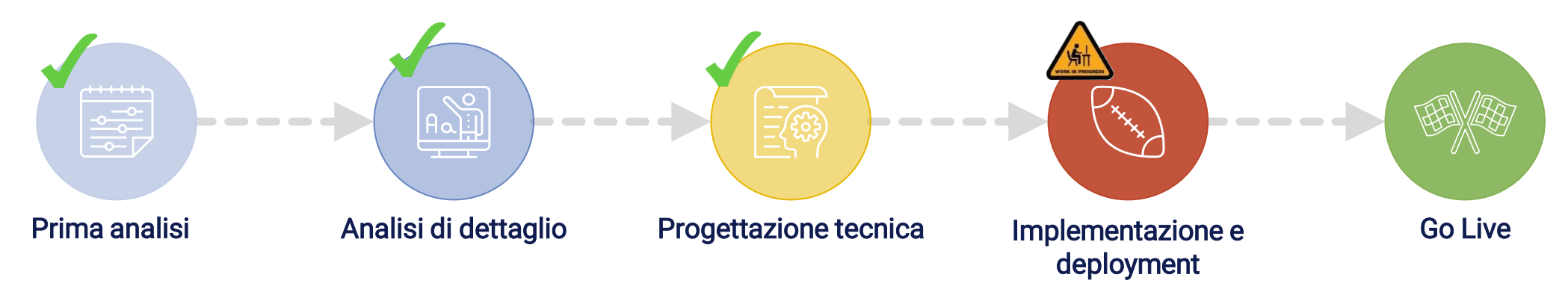

L'iniziativa è nella sua fase di pre-produzione.

Per le realtà interessate sarà possibile aderire fin d'ora, ottenendo oltre a vantaggi economici anche un ruolo guida per i prossimi sviluppi e per la definizione di temi di governance o semplicemente ottenere maggiori informazioni e indicare una manifestazione di interesse in vista della fase di produzione, prevista per il Q1 2023.

Restiamo a disposizione per quanti di voi siano interessati a prendere parte al Progetto Spunta Conti Ordinari ed Estero DLT Per maggiori informazioni potete contattarci ai seguenti indirizzi:

- [r.stasi@abilab.it](mailto:r.stasi@abilab.it)
- ➢ [e.anzellotti@abilab.it](mailto:E.anzellotti@abilab.it)
- ➢ [a.amiconi@abilab.it](mailto:a.amiconi@abilab.it)

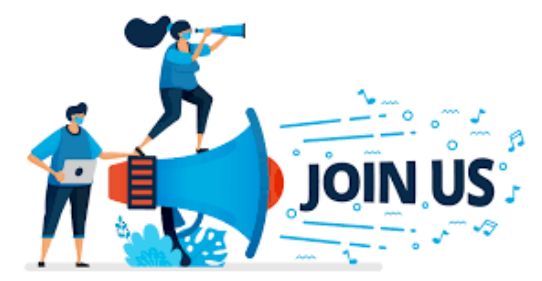